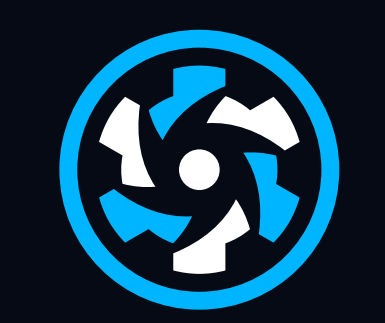

#### QUASAR

#### BEYOND THE FRAMEWORK

## COME FOR THE **UI LIBRARY**

# STAY FOR THE **INTEGRATIONS**

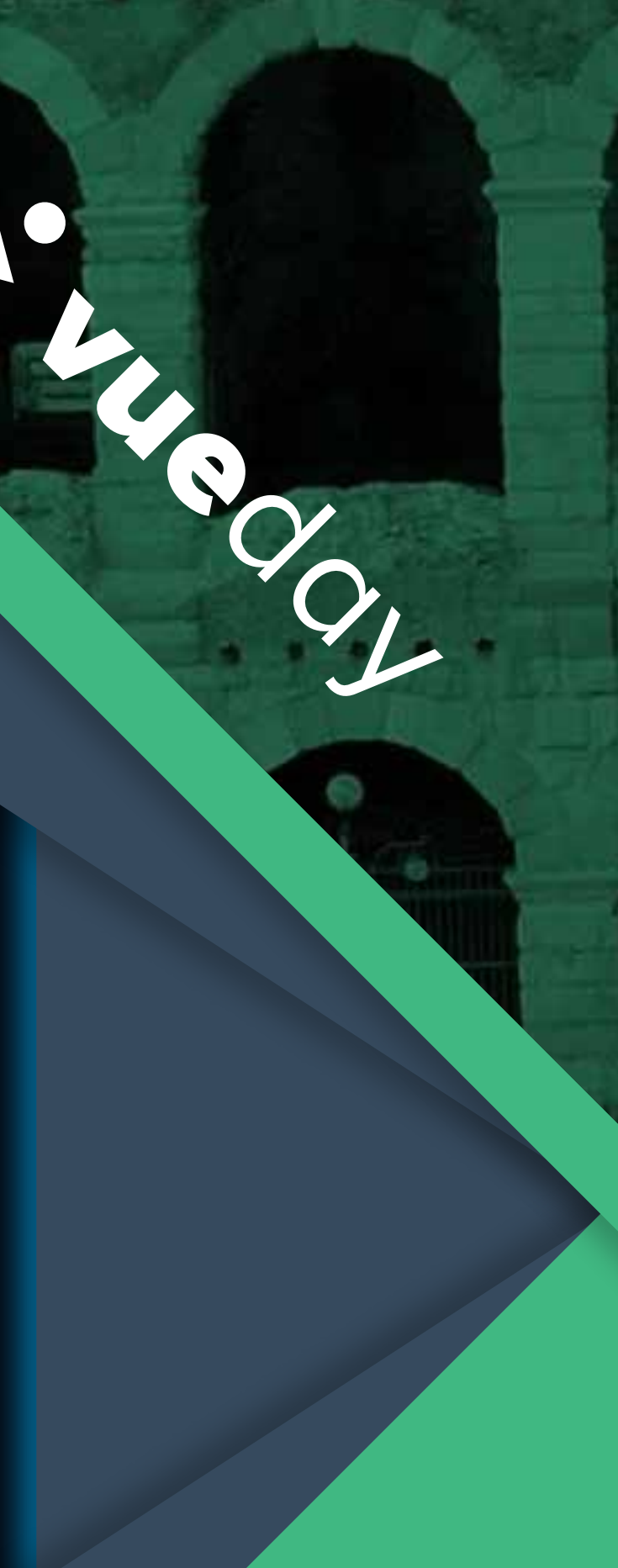

# **THE DARK AGES**

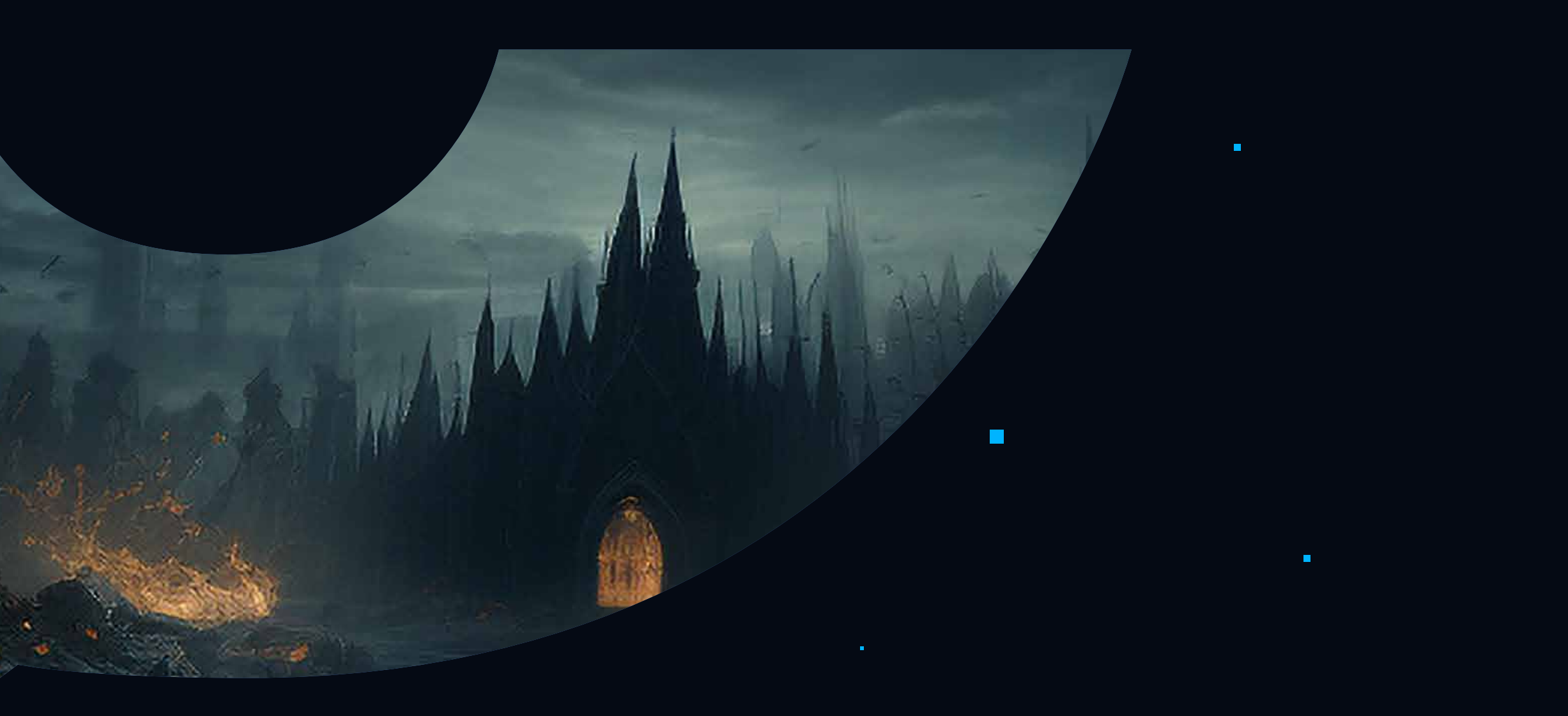

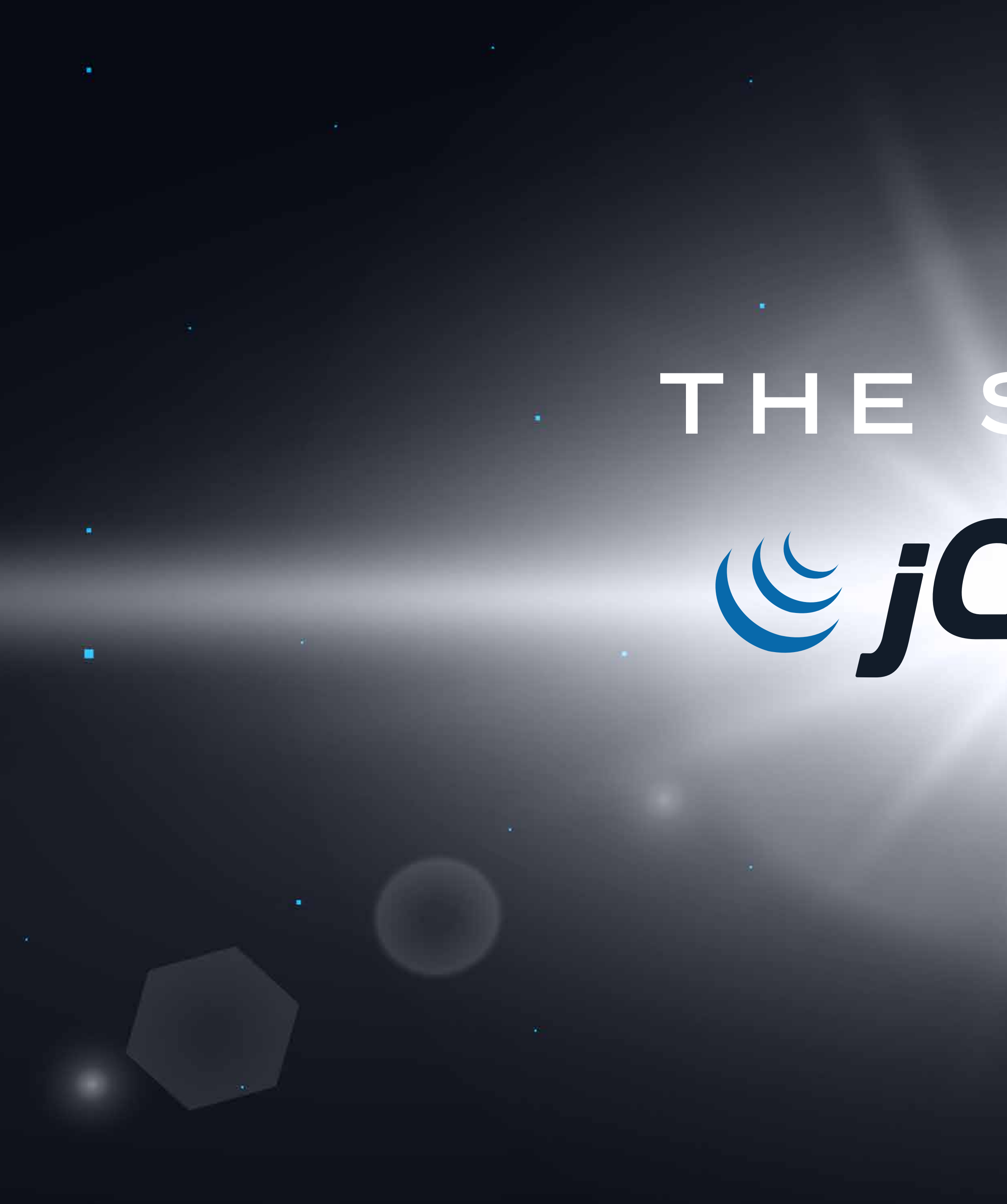

**THE SAVIOR**Cjauery

٠

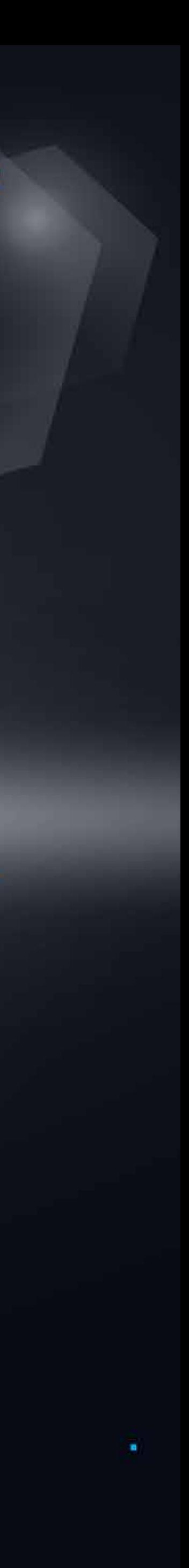

### Enhance native JS DX with:

etc…

# $\blacksquare$

# **JQUERY**

 $\mathbf{u}$  .

**Contractor** 

 $\blacksquare$ 

**The Communication of the Communication** 

the contract of the contract of the

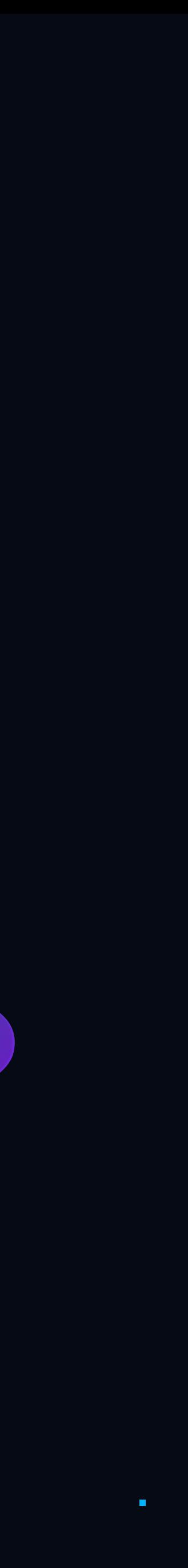

### \$(element)

\$(".whatever-selector:you-may-need .working-cross-browser")

.addClass()

.text() / .html()

# **WELCOME TO QUASAR**

Founder  $\overline{O}$ 

# **I'LL BE YOUR GUIDE**

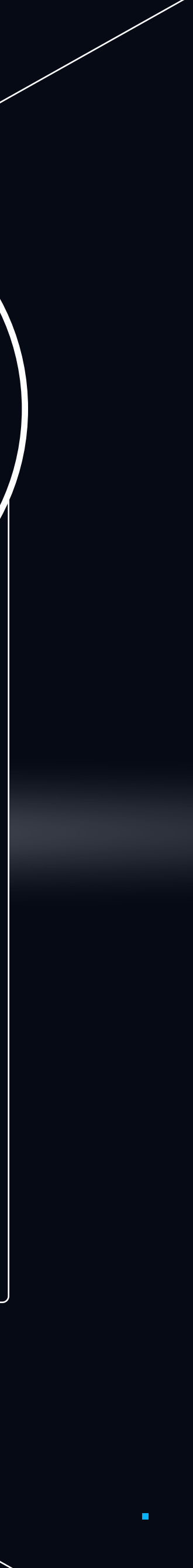

### **Paolo Caleffi**

**Dreamonkey** 

Quasar core team, TypeScript support & automatic testing

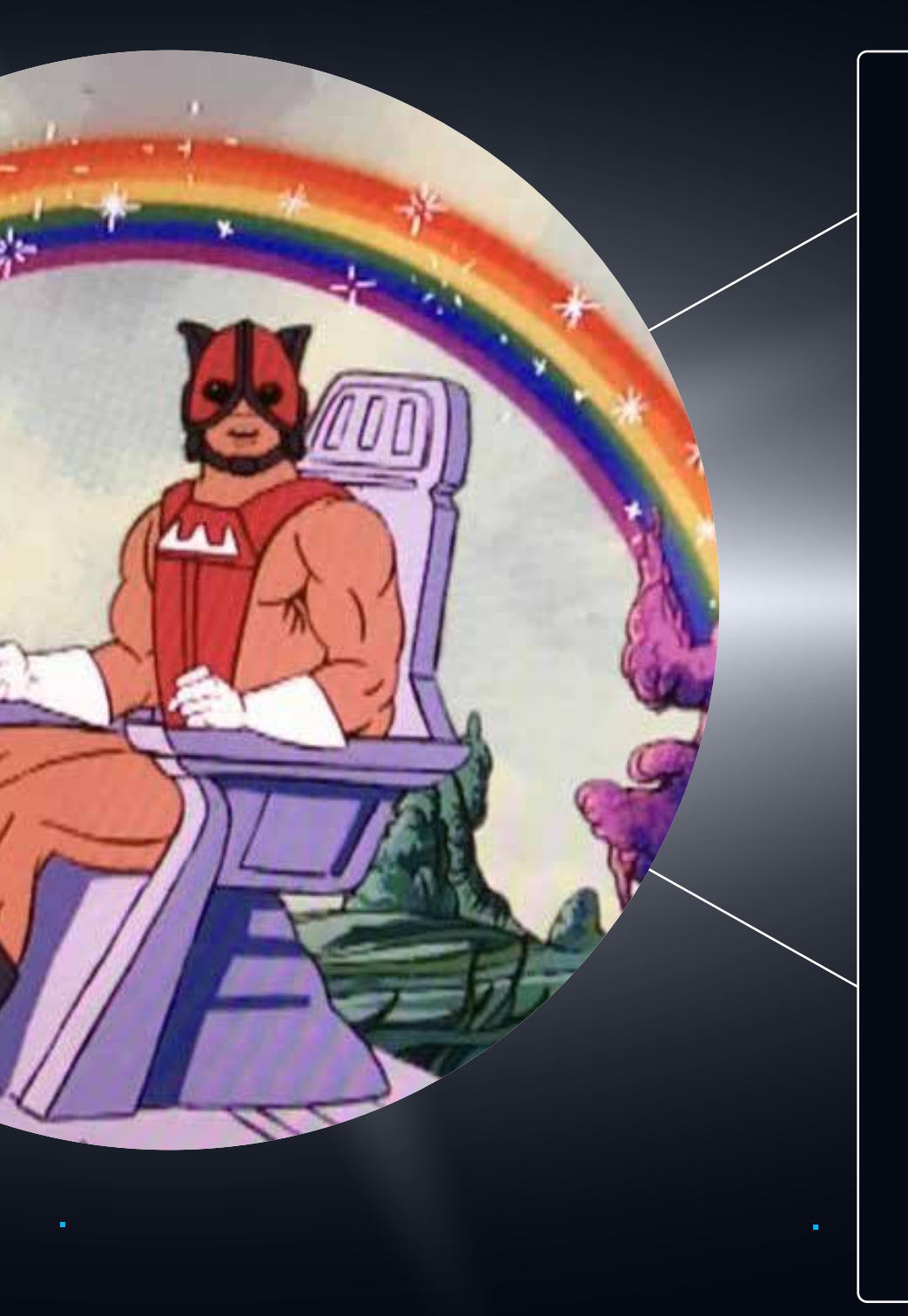

The hidden gem you  $\overline{O}$ were searching for

#### **Quasar**

Endless provider of  $\bullet$ "how convenient!" moments

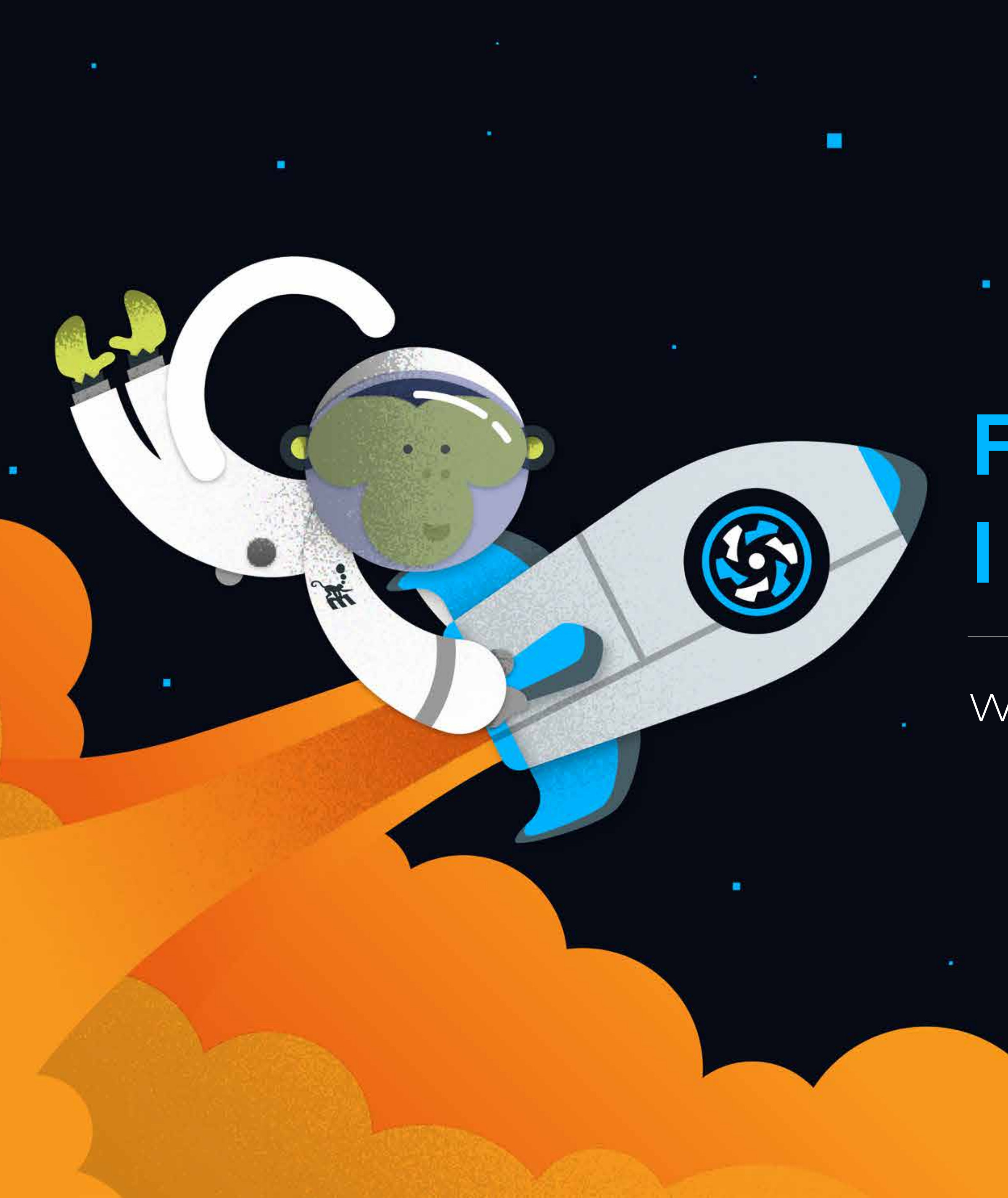

# **FULL SPEED INTO QUASAR**

 $\mathbf{m}$ 

#### What we will cover

п

#### **G O I N G HIGH-TECH**

What else do you get by staying here?

the control of the control of the con-

 $\sim 10^{-11}$ 

What does this new world offer you in the long run?

### **SETTING UP A BASECAMP**

**S U R FA C E LANDING**

What do you notice first?

#### **FIRST CONTACT**

 $\mathbf{u}$  .

 $\overline{\phantom{a}}$ 

What do you see through a telescope?

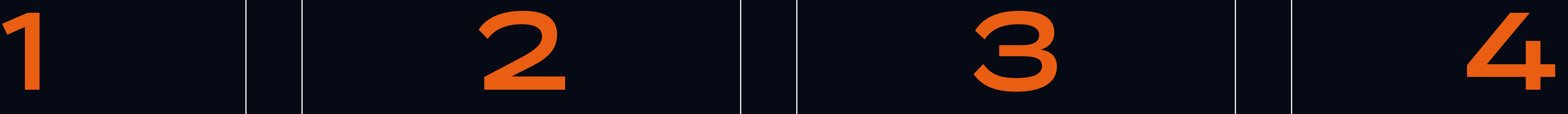

# **FIRST CONTACT**

"What is Quasar, I'm gonna ask you this one time…"the control of the control of the control of

**THE** 

 $\blacksquare$ 

### **ONE-STOP SHOP FOR YOUR DEV NEEDS**

- **O** Cross-platform support
- **O** High flexibility
- Performance by default
	- Carefully crafted and in-depth documentation
	- Zero Configuration setup
	- First-party integrations with popular tecnologies

# **I ' L L D O Y O U O N E B E T T E R , WHY IS QUASAR?!**

# **MUXT** 80%

### **90%**

Stardust & Integrations

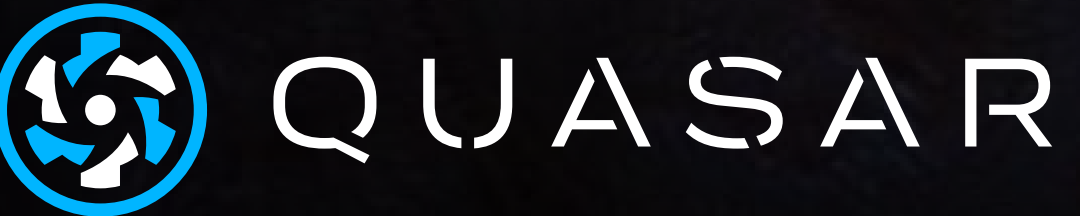

 $\overline{O}$ 

# **SURFACE LANDING**

 $\blacksquare$ 

### UI components and Utilities

**CT-WARDER COMMERCIAL** 

*<u>Andreas Maria Andreas Andreas Andreas Andreas Andreas Andreas Andreas Andreas Andreas Andreas Andreas Andreas Andreas Andreas Andreas Andreas Andreas Andreas Andreas Andreas Andreas Andreas Andreas Andreas Andreas Andre*</u>

**THE REAL PROPERTY AND INCOME.** 

**o** More than 70 high performance flexible components

o Based on Google Material Design

 $\mathcal{L}_{\mathcal{A}}$ 

- Vite plugin (e.g. Nuxt+Quasar)
- Vue CLI plugin
- Quasar CLI • UMD build
- O Usable everywhere:

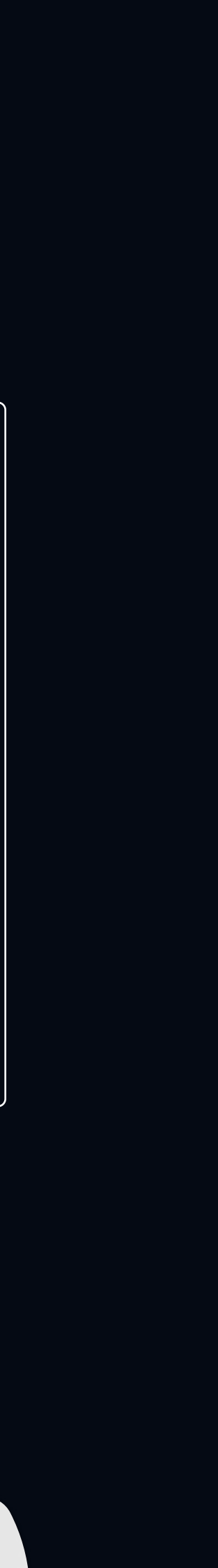

## **UI COMPONENTS**

# WHICH ARE SOME OF THE BEST ONES?

O ally compliant (undergoing review & enhancement)

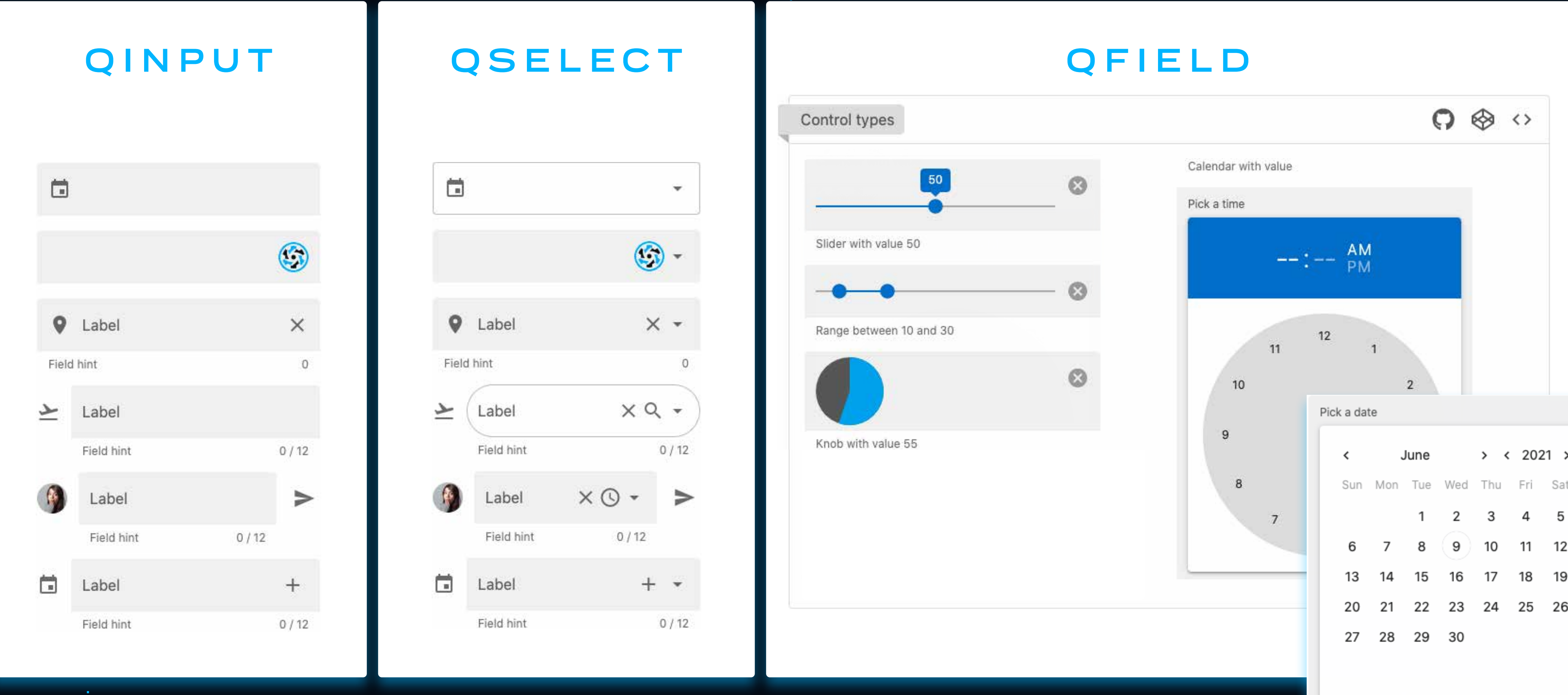

**FORMS** A vast list of components with 12 among filled and outlined styles<br>
with great customisation options to set icons, colors and behaviors.

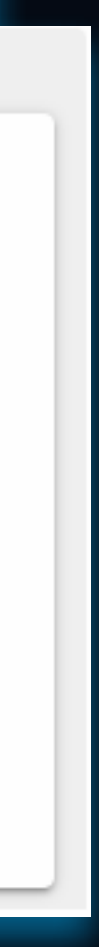

## **QTABLE**

The table comes as the classic Material Design comp, with incredible style and feature customisations (sticky header, virtual scroll, pagination, inline editing, etc.).

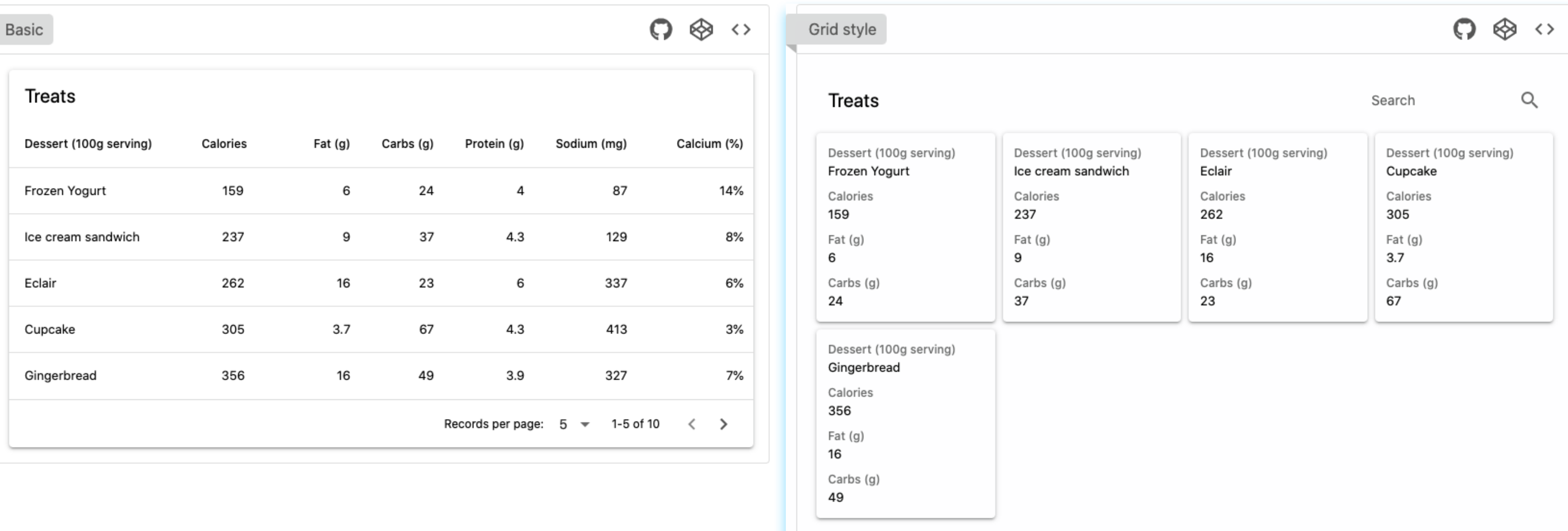

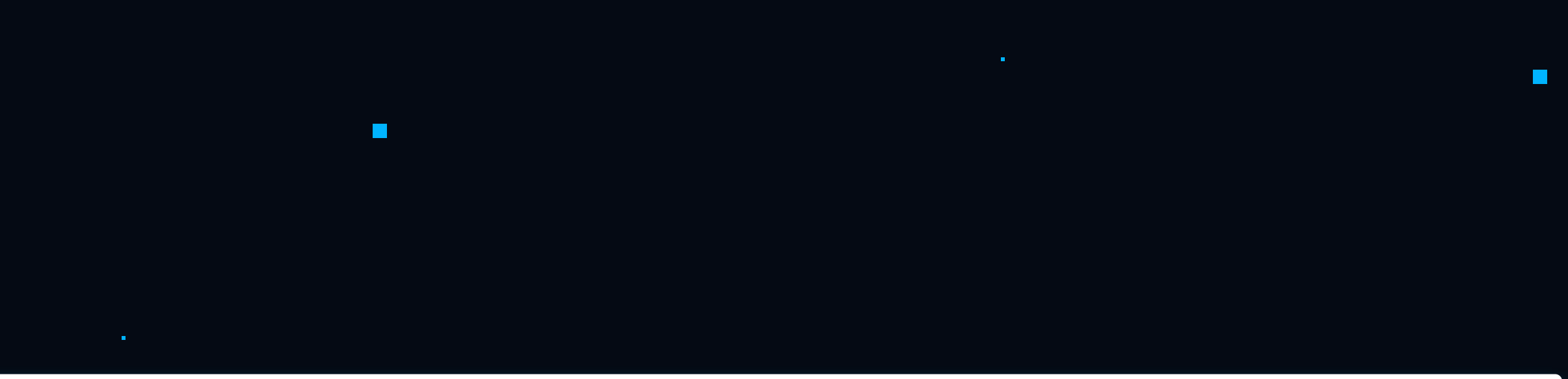

**COL** 

# **QCALENDAR**

#### Available via first-party app extension

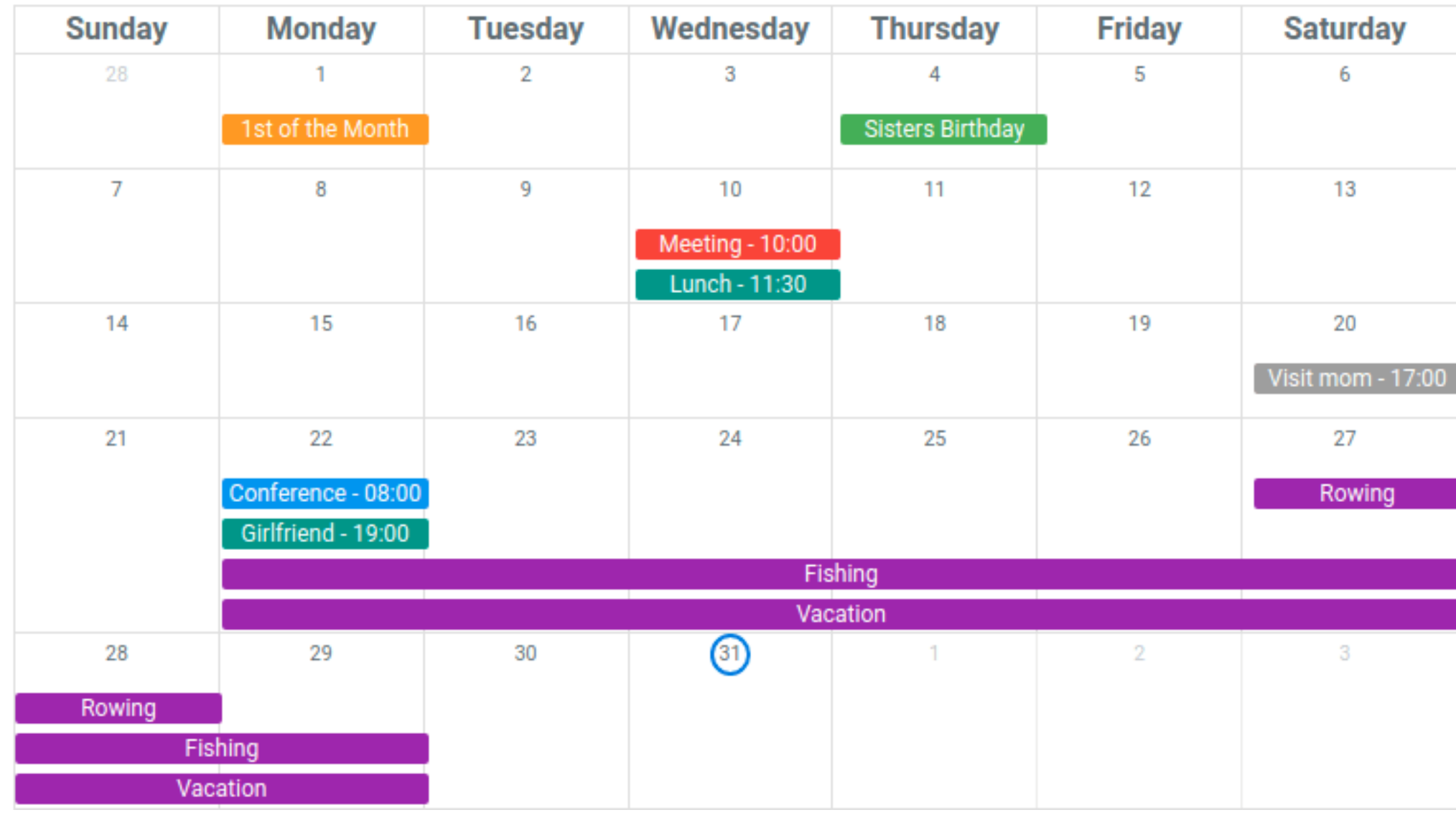

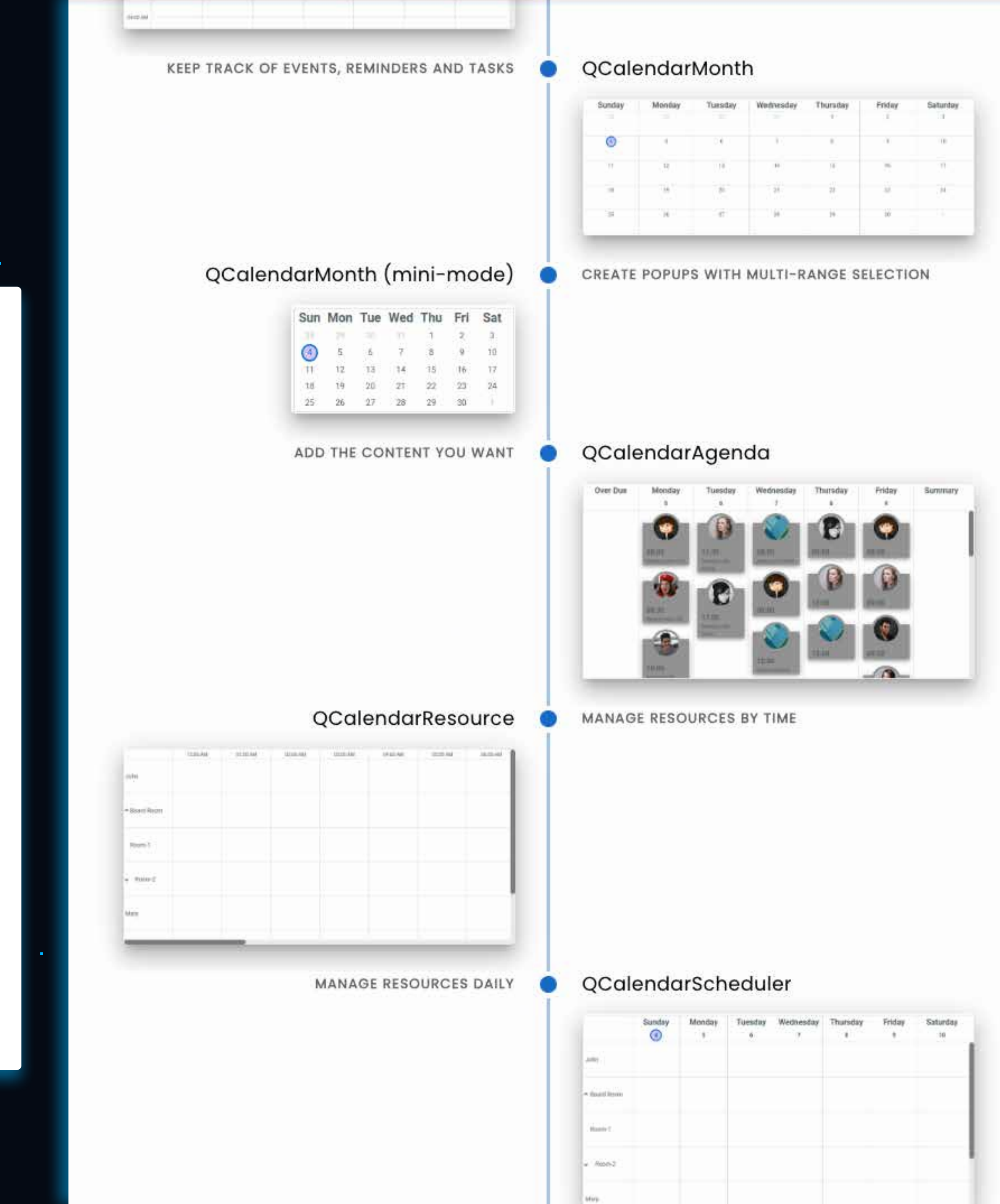

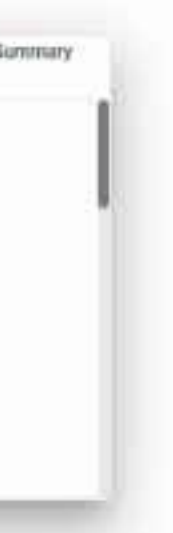

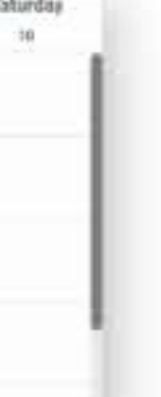

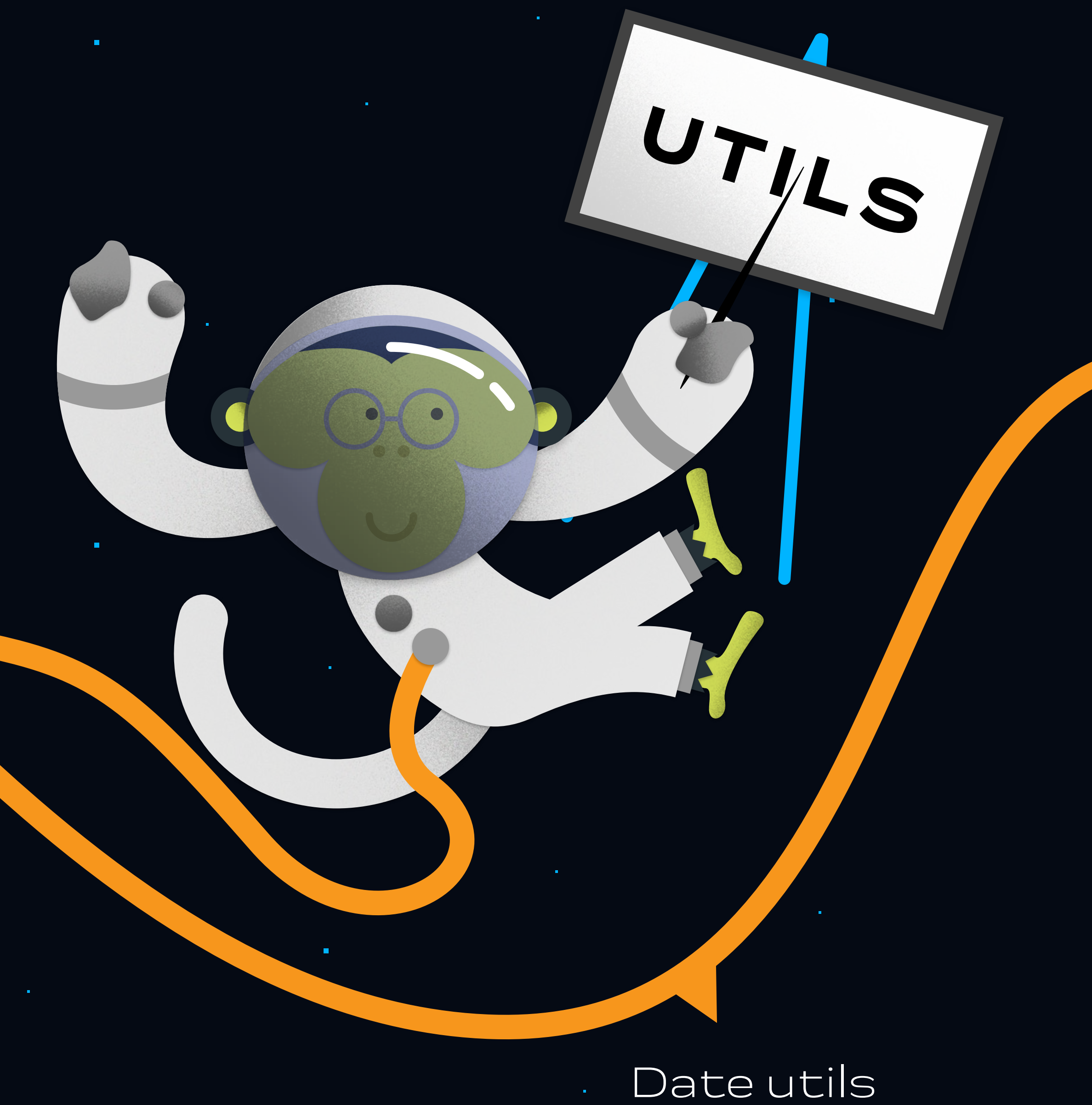

### Colors utils

 $\blacksquare$ 

### copyToClipboard()

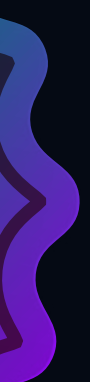

HOW

REATER

 $\mathcal{L}$ 

 $\blacksquare$ 

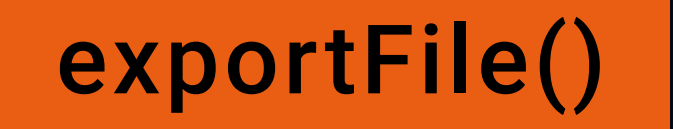

### morph()

# **SETTING UP A BASECAMP**

#### Quasar CLI

 $\blacksquare$ 

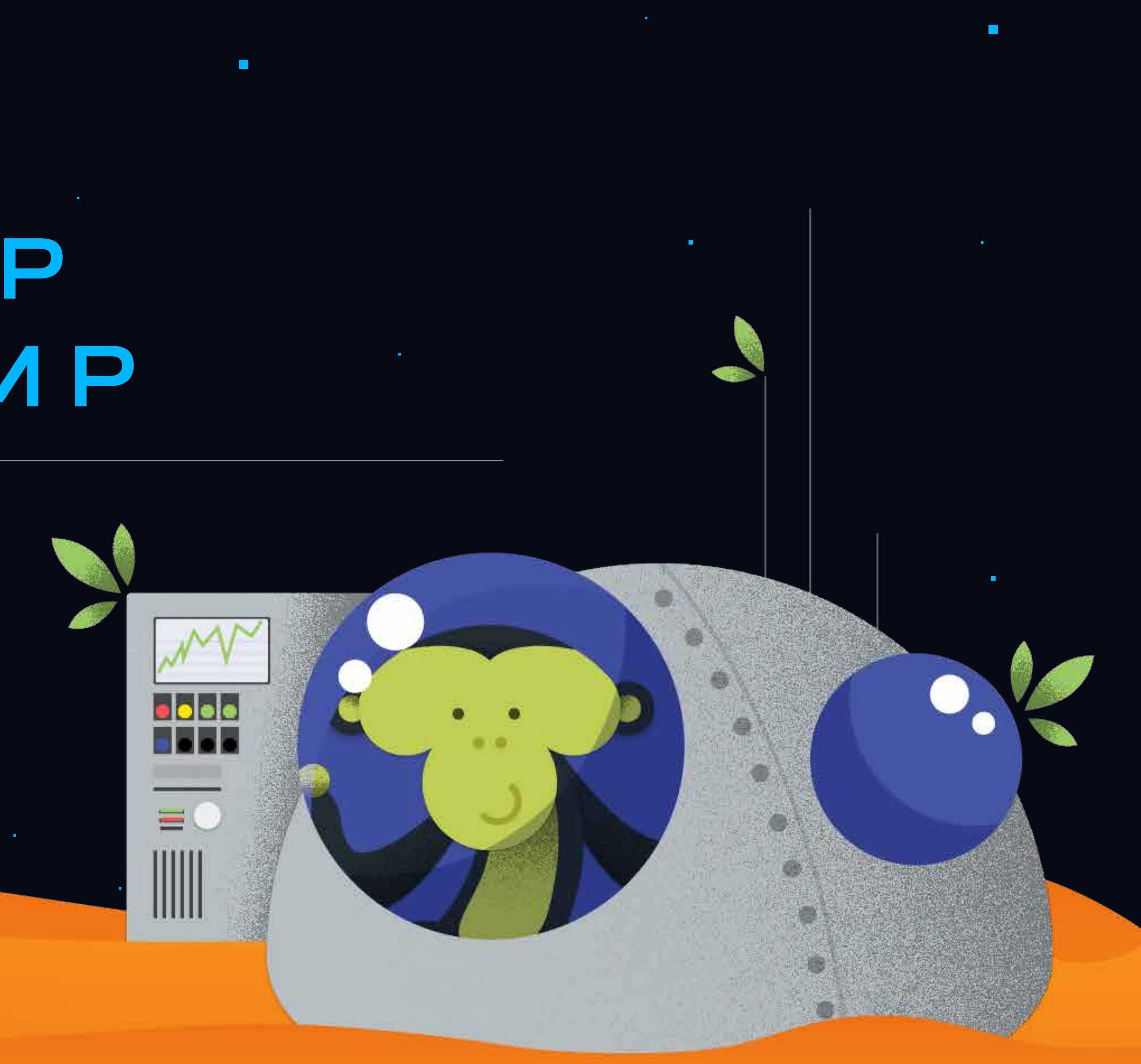

**…and much more!**

the contract of the contract of the

- Supports both Vite and Webpack
- O Highly configurable, but you usually won't need to
- O Built-in env files management coming in next major release
- One codebase, all build targets
- O Icons generation

## **QUASAR CLI**

# **BUILD MODES // WEB TARGETS**

**SSG**

 $\mathbf{u}$  .

### quasar ext add ssg | (via third party app extension)

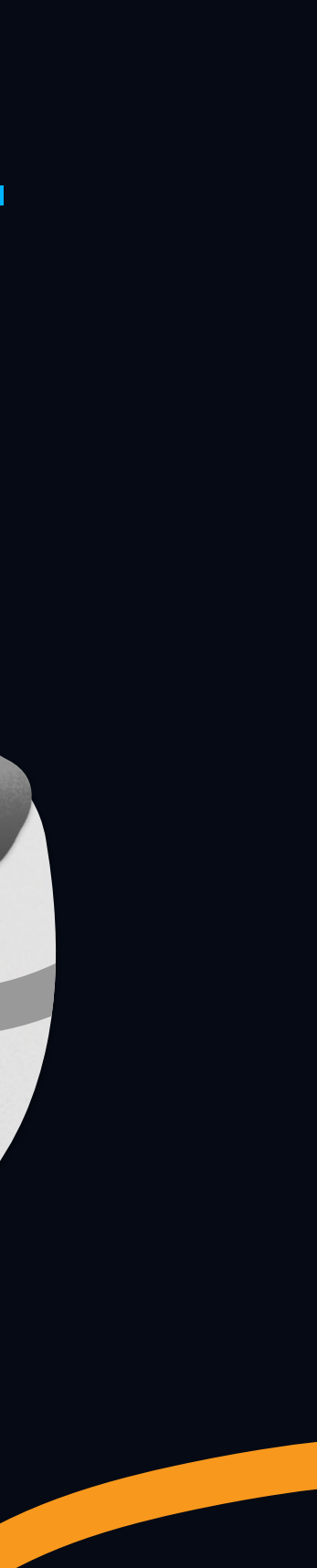

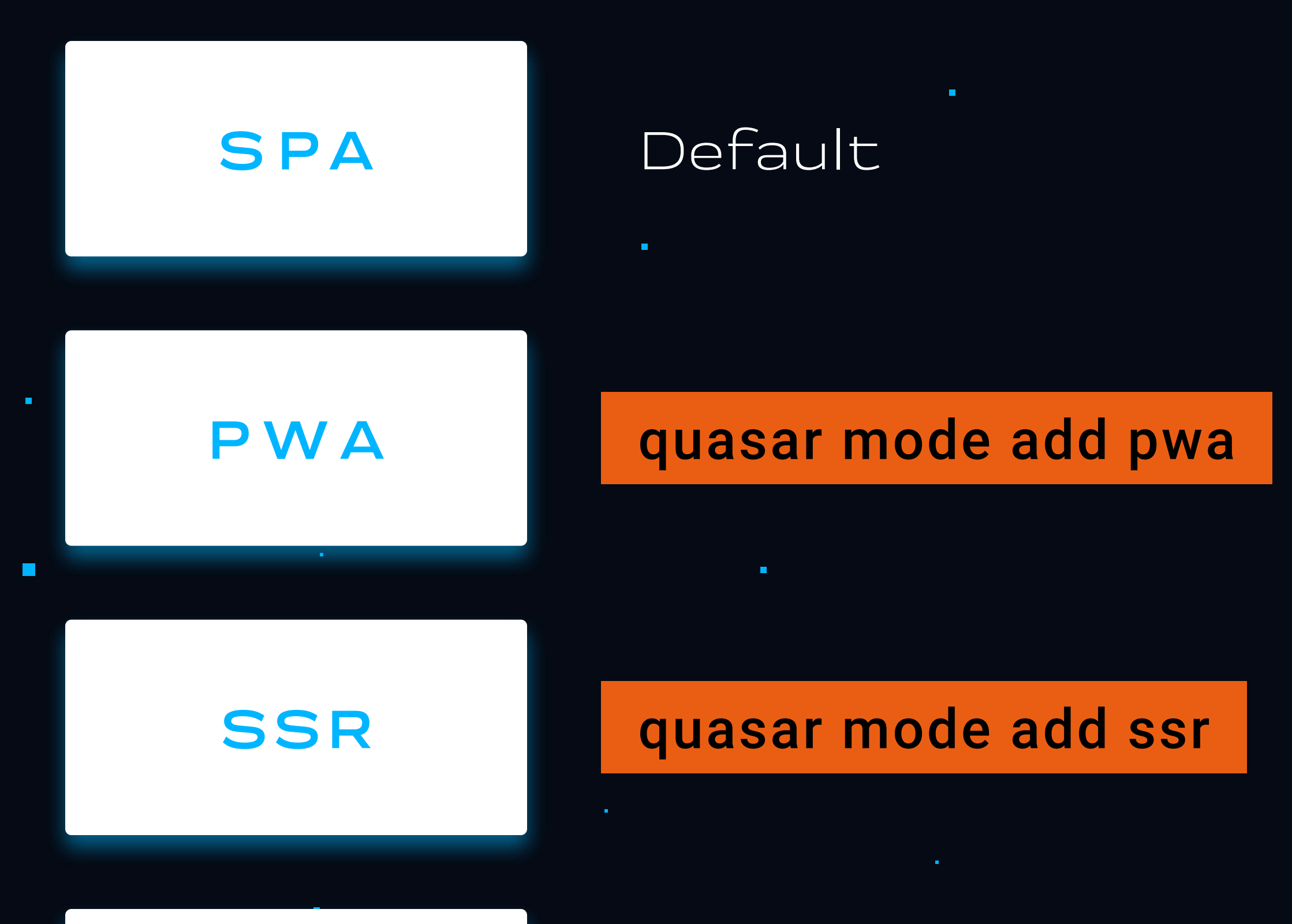

### $\blacksquare$ **BUILD MODES // CROSS-PLATFORM TARGETS**

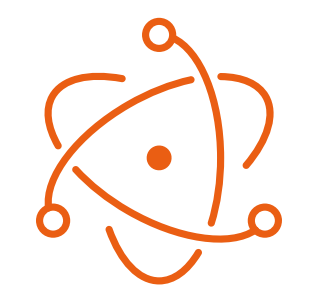

#### **LINUX, MAC, WINDOWS ANDROID AND IOS**

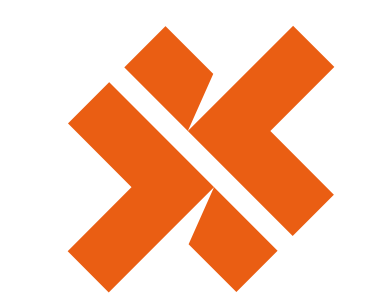

#### quasar mode add electron and the capacitor of the quasar mode add capacitor

the control of the control of the con- $\sim 10^{-11}$ 

 $\mathbf{u}$  .

- $\blacksquare$
- 
- -
	-

**Contract Contract** 

# **BUILD MODES // EXOTIC TARGETS**

**BEX (BROWSER EXTENSION)**

#### quasar mode add bex

 $\mathbf{u}$ 

the control of the control of the control of the

the control of the control of the control of the

# **GOING HIGH-TECH**

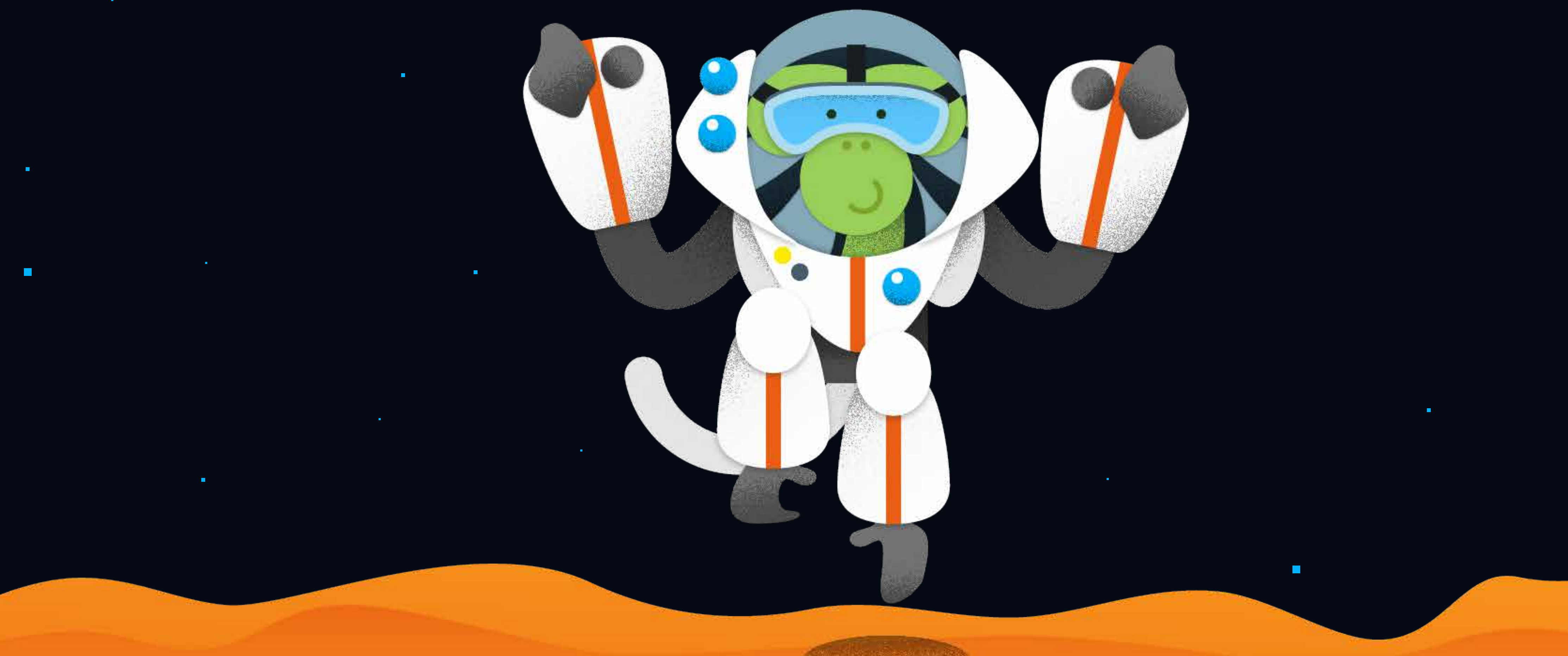

### Integrations

**CALL AND DESCRIPTION** 

the contract of the contract of the contract of the contract of the contract of the contract of the

## **INTEGRATIONS**

#### quasar ext add <whichever-integration-you-need>

SSG Q Calendar, QMarkdown,

 $\cdots$ 

… and more at <https://quasar.dev/app-extensions/discover>

Apollo (GraphQL)

 $\blacksquare$ 

the contract of the contract of the contract of the contract of the contract of the contract of the contract of

**Report Follows** 

Cypress, Jest, Vitest **A U T O M AT E D TESTING**

#### **A D D I T I O N A L MODES**

 $\mathbf{z}$  , and  $\mathbf{z}$  , and  $\mathbf{z}$  , and  $\mathbf{z}$ 

the control of the control of

 $\mathbf{u}$  .

#### **ADDITIONAL COMPONENTS**

**ANY OTHER KIND OF TECH**

# **DREAMONKEY USED QUASAR IN DIFFERENT CONTEXTS**

家

- O Static websites
- Food deliveries
- O Finance
- Data processing
	- O Industrial IoT
	- O Office management
	- O'Presentations
	- O Medical field

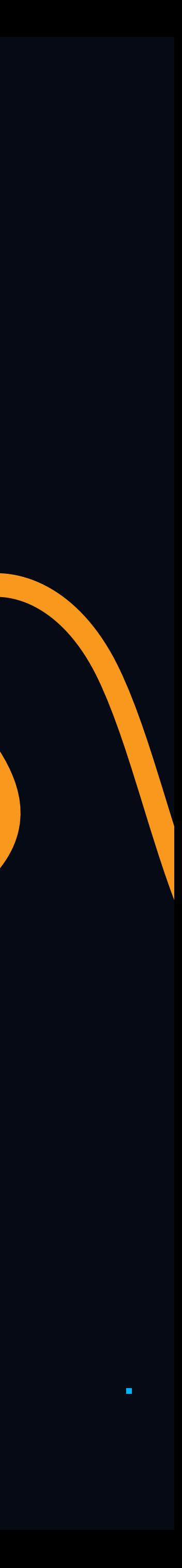

# **A R E Y O U S E A R C H I N G FOR A CREW?**

## **N E E D H E L P W I T H Y O U R SPACESHIP?**

**O R**

- 0 1-day dedicated to internal R&D projects or open source
- Based in Italy but Remote-friendly
- People-oriented
- O Consulting
- Web development
- Enterprise Level Support
- Project management
- UI/UX design & branding
- Continuous team feedback/ communication
- Periodic 1-to-1s among developers
- Company funded courses

# **S O LO N G A N D THANKS FOR ALL THE FISH**

and the state of the

 $\mathbf{u}$  .

 $\blacksquare$ 

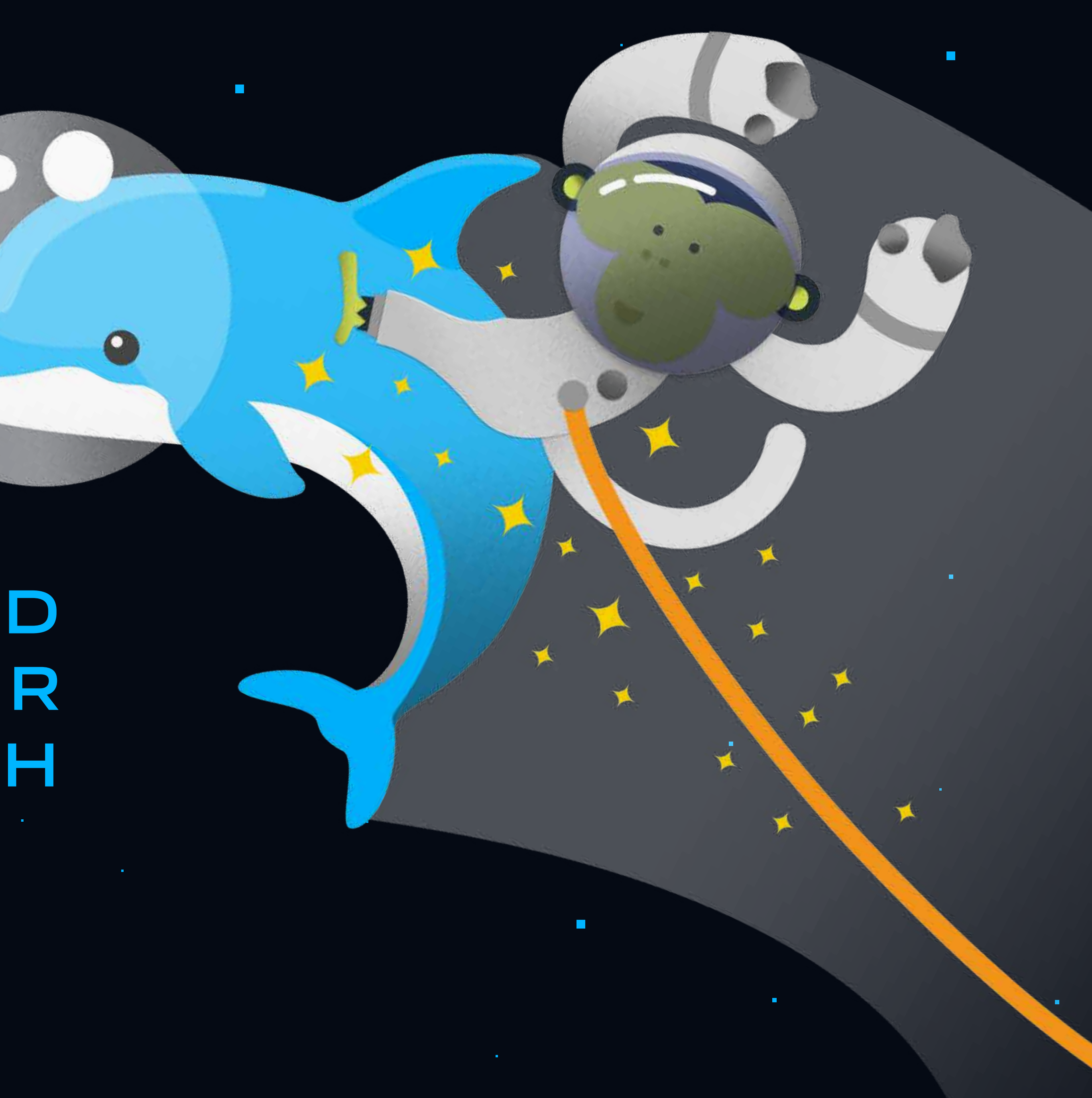

- Dreamonkey website
- [ https://dreamonkey.com/it/home/ ]
- Dreamonkey GitHub Sponsor page
- [ https://github.com/sponsors/dreamonkey ] [ https://quasar.dev/components ]

Github: @IlCallo [ https://github.com/IlCallo ]

Quasar Discord [https://chat.quasar.dev]

Twitter: @pcalloc [ https://twitter.com/pcalloc ]

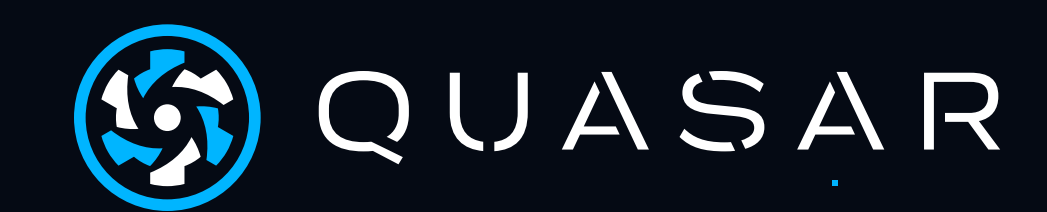

Join the monkey pack [ https://dreamonkey.com/en/work-with-us ] [ https://github.com/sponsors/rstoenescu ] Quasar GitHub Sponsor page

Quasar website [ https://quasar.dev/ ]

Quasar components **.** 

Quasar Twitter: @quasarframework [ https://twitter.com/quasarframework ]

**Report Follows** 

## **USEFUL RESOURCES**

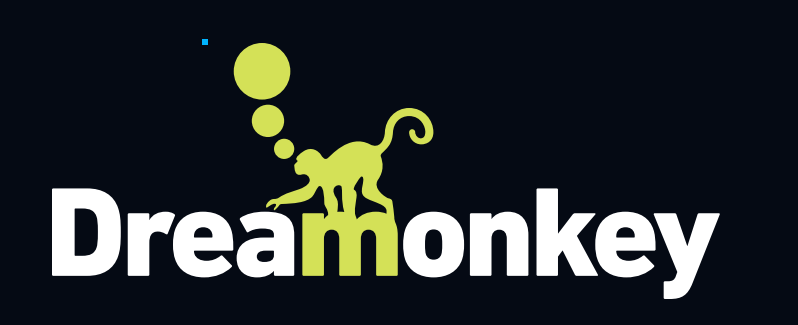

**All Contract Contract** 

 $\mathbf{r} = \mathbf{r} \cdot \mathbf{r}$  , where  $\mathbf{r} = \mathbf{r} \cdot \mathbf{r}$  , where  $\mathbf{r} = \mathbf{r} \cdot \mathbf{r}$  , where  $\mathbf{r} = \mathbf{r} \cdot \mathbf{r}$ 

and the control of the control of the control of the control of the control of the control of the control of the

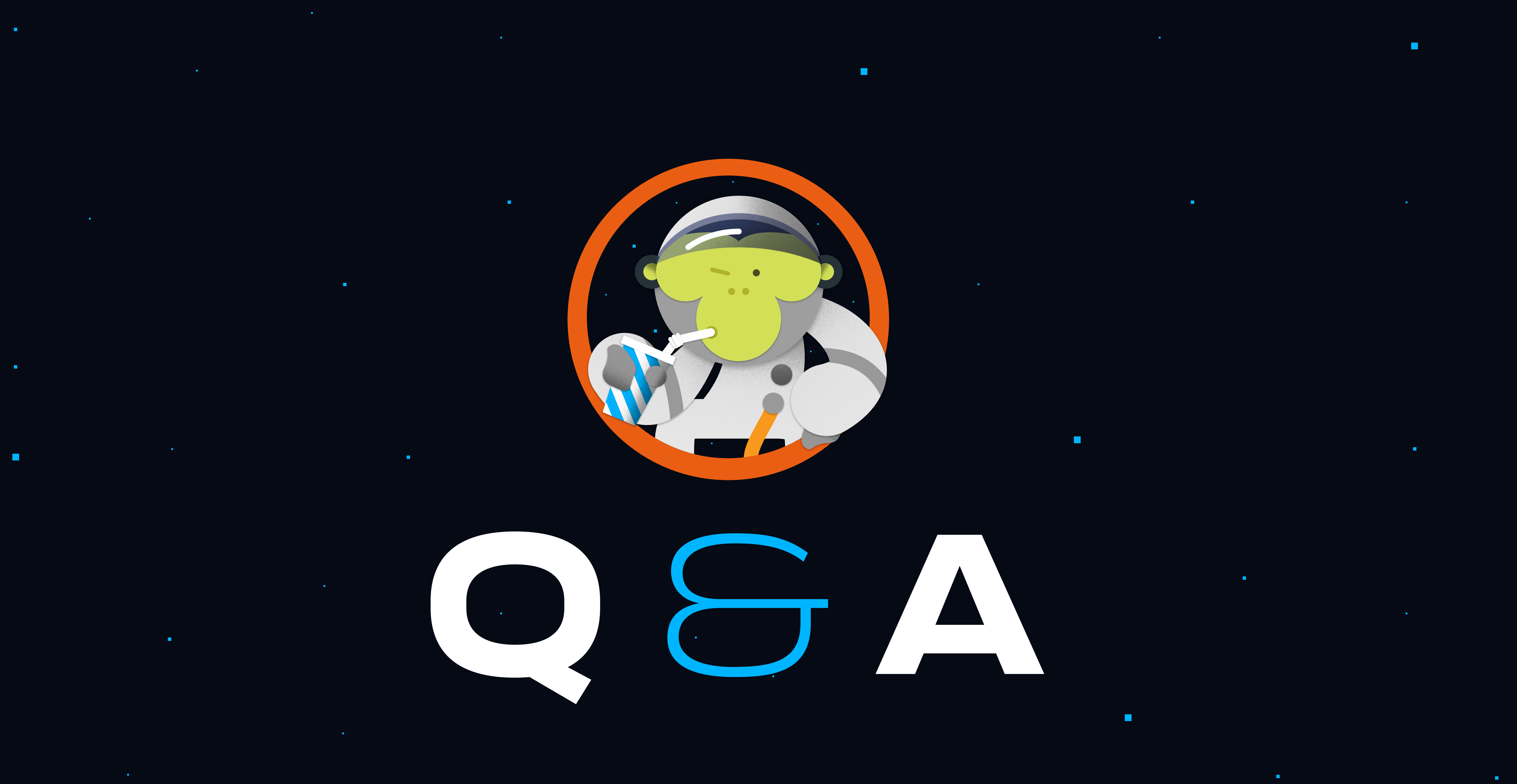

and the control of the conthe contract of the contract of the contract of the

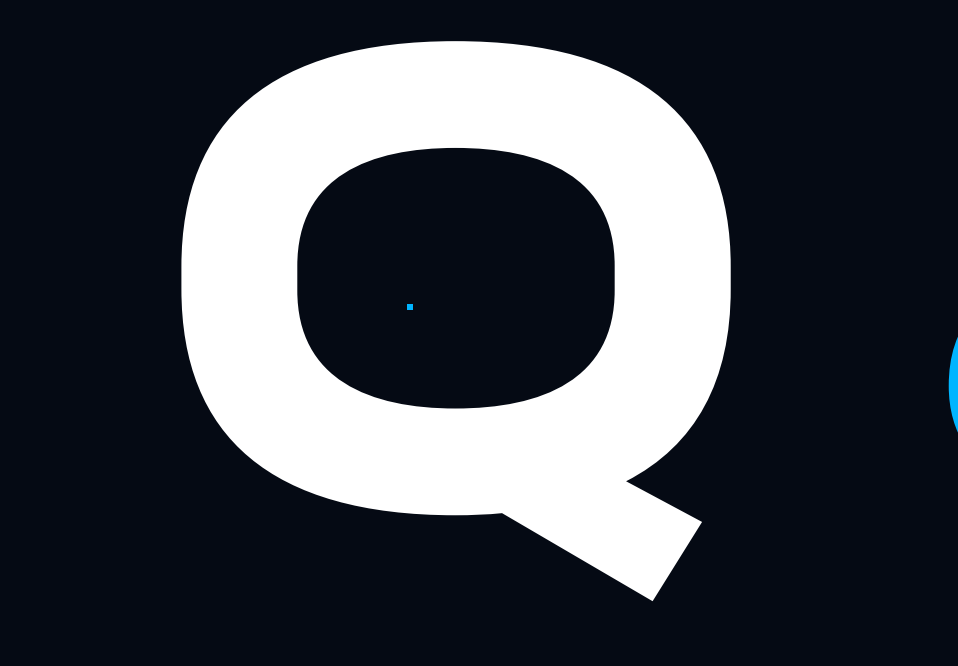